## Prénom : NOM :

Écris la bonne catégorie dans les cadres du milieu, puis relie chaque image au bon rectangle.

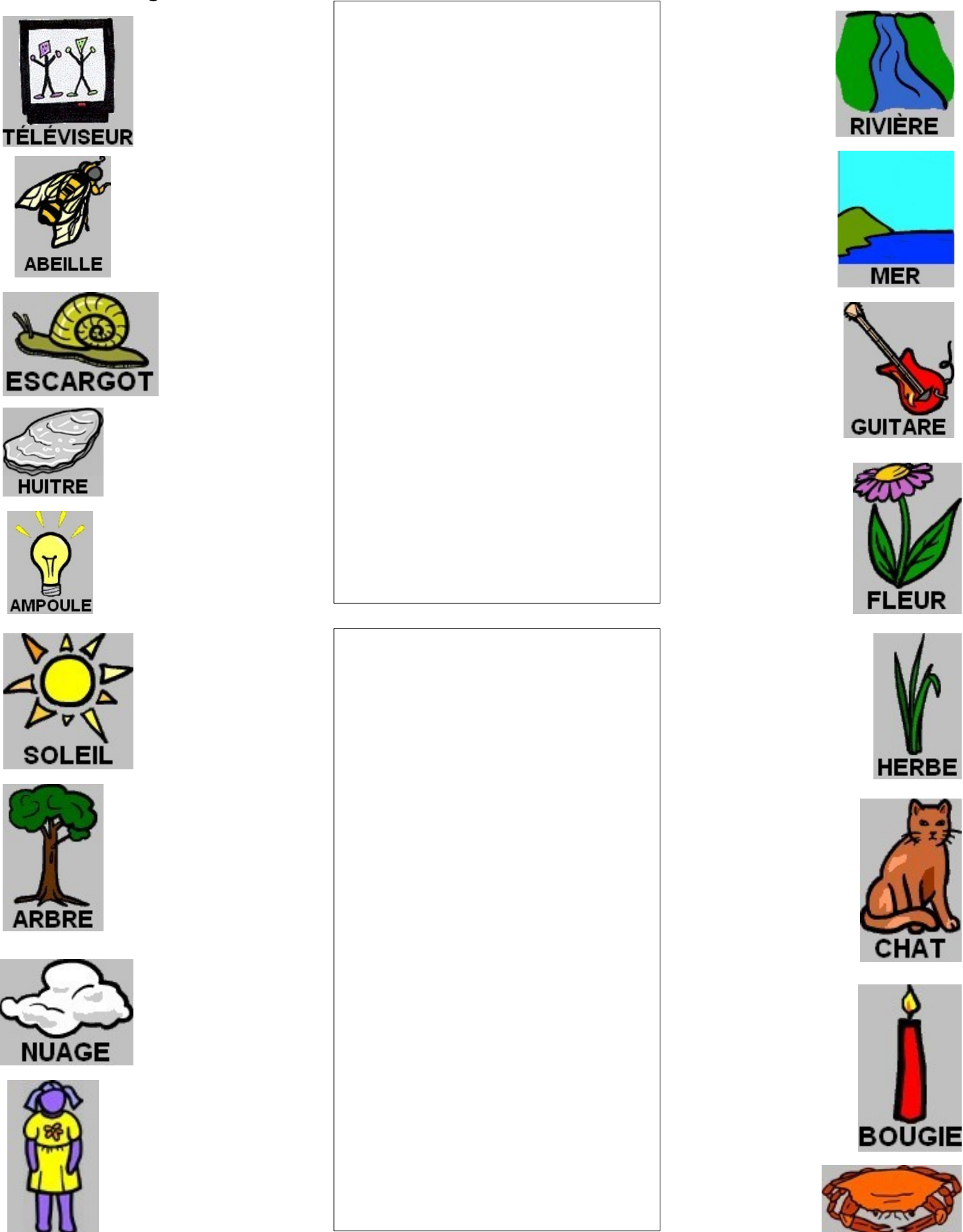

**CRABE**